# Package 'nmrrr'

May 10, 2023

<span id="page-0-0"></span>Type Package

Title Binning and Visualizing NMR Spectra in Environmental Samples

Version 1.0.0

Description A reproducible workflow for binning and visualizing NMR (nuclear magnetic resonance) spectra from environmental samples. The 'nmrrr' package is intended for postprocessing of NMR data, including importing, merging and, cleaning data from multiple files, visualizing NMR spectra, performing binning/integrations for compound classes, and relative abundance calculations.

This package can be easily inserted into existing analysis workflows by users to help with analyzing and interpreting NMR data.

URL <https://github.com/kaizadp/nmrrr>

BugReports <https://github.com/kaizadp/nmrrr/issues>

License MIT + file LICENSE

Copyright Battelle Memorial Institute

Encoding UTF-8

RoxygenNote 7.2.3

Imports DescTools, ggplot2, tidyr, utils

**Suggests** covr, knitr, rmarkdown, test that  $(>= 3.0.0)$ , tibble

Config/testthat/edition 3

**Depends** R  $(>= 3.50)$ 

LazyData true

VignetteBuilder knitr

NeedsCompilation no

Author Kaizad Patel [aut, cre] (<<https://orcid.org/0000-0001-6437-7809>>), Allison Myers-Pigg [aut] (<<https://orcid.org/0000-0002-6905-6841>>), Ben Bond-Lamberty [ctb] (<<https://orcid.org/0000-0001-9525-4633>>), Morgan Barnes [ctb] (<<https://orcid.org/0000-0001-8722-6552>>)

Maintainer Kaizad Patel <kaizad.patel@pnnl.gov>

Repository CRAN

Date/Publication 2023-05-10 16:10:02 UTC

# <span id="page-1-0"></span>R topics documented:

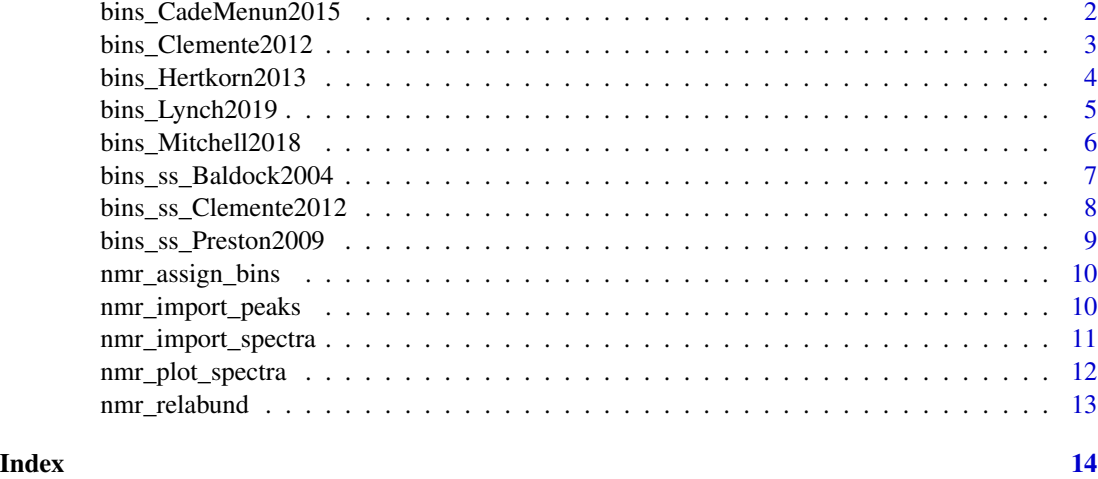

bins\_CadeMenun2015 *NMR grouping bins from Cade-Menun (2015).*

#### Description

NMR grouping bins from Cade-Menun (2015), for 31P, using D2O as a solvent. (1) polyphosphate  $(-20 \text{ to } -4)$ ; (2) diester  $(-1.5 \text{ to } 2.0)$ ; (3) monoester (3.0 to 5.5); (4) orthophosphate (5.5 to 9.0); (5) phosphate (9.0 to 40.0)

#### Usage

bins\_CadeMenun2015

# Format

A data frame with 5 rows and 5 variables:

number Bin number

group Name of bin group

start ppm shift range, lower limit

stop ppm shift range, upper limit

description Description of the bin group

# Note

The NMR spectrum can be split into several bins, based on chemical shift (ppm). Binsets are specific to nuclei and solvents and by definition are open on the left and closed on the right; for example, a bin of (0,1) includes 1 but *not* 0.

#### <span id="page-2-0"></span>Source

B. Cade-Menun. "Improved peak identification in 31P-NMR spectra of environmental samples with a standardized method and peak library". Geoderma. [doi:10.1016/j.geoderma.2014.12.016](https://doi.org/10.1016/j.geoderma.2014.12.016)

#### See Also

[bins\\_Clemente2012](#page-2-1) [bins\\_Lynch2019](#page-4-1) [bins\\_Mitchell2018](#page-5-1)

<span id="page-2-1"></span>bins\_Clemente2012 *NMR grouping bins from Clemente et al. (2012).*

#### Description

NMR grouping bins from Clemente et al. (2012), using DMSO-D6 as solvent. (1) aliphatic polymethylene and methyl groups (0.6–1.3 ppm, "aliphatic1"); (2) aliphatic methyl and methylene near O and N (1.3–2.9 ppm, "aliphatic2"); (3) O-alkyl, mainly from carbohydrates and lignin (2.9–4.1 ppm); (4) alpha-proton of peptides (4.1–4.8 ppm); (5) aromatic and phenolic (6.2–7.8 ppm); and (6) amide, from proteins (7.8–8.4 ppm).

### Usage

bins\_Clemente2012

#### Format

A data frame with 6 rows and 5 variables:

number Bin number

group Name of bin group

start ppm shift range, lower limit

stop ppm shift range, upper limit

description Description of the bin group

# Note

The NMR spectrum can be split into several bins, based on chemical shift (ppm). Binsets are specific to nuclei and solvents and by definition are open on the left and closed on the right; for example, a bin of (0,1) includes 1 but *not* 0.

#### Source

JS Clemente et al. 2012. "Comparison of Nuclear Magnetic Resonance Methods for the Analysis of Organic Matter Composition from Soil Density and Particle Fractions." Environmental Chemistry [doi:10.1071/EN11096](https://doi.org/10.1071/EN11096)

# See Also

[bins\\_Lynch2019](#page-4-1) [bins\\_Mitchell2018](#page-5-1) [bins\\_Hertkorn2013](#page-3-1)

<span id="page-3-1"></span><span id="page-3-0"></span>NMR grouping bins from Hertkorn et al. (2013), using MeOD as solvent. (1) aliphatics, HCCC (0.0-1.9); (2) acetate analogs and CRAM (carboxyl-rich alicyclic materials), HCX (1.9-3.1); (3) carbohydrate-like and methoxy, HCO  $(3.1-4.9)$ ;  $(4)$  olefinic HC=C  $(5.3-7.0)$ ;  $(5)$  aromatic  $(7.0-$ 10.0).

#### Usage

bins\_Hertkorn2013

# Format

A data frame with 5 rows and 5 variables:

number Bin number

group Name of bin group

start ppm shift range, lower limit

stop ppm shift range, upper limit

description Description of the bin group

# Note

The NMR spectrum can be split into several bins, based on chemical shift (ppm). Binsets are specific to nuclei and solvents and by definition are open on the left and closed on the right; for example, a bin of (0,1) includes 1 but *not* 0.

# Source

N. Hertkorn et al. 2013. "High-field NMR spectroscopy and FTICR mass spectrometry: powerful discovery tools for the molecular level characterization of marine dissolved organic matter" Biogeosciences [doi:10.5194/bg1015832013](https://doi.org/10.5194/bg-10-1583-2013)

### See Also

[bins\\_Clemente2012](#page-2-1) [bins\\_Lynch2019](#page-4-1) [bins\\_Mitchell2018](#page-5-1)

<span id="page-4-1"></span><span id="page-4-0"></span>NMR grouping bins from Lynch et al. (2019), using D2O as solvent. (1) methyl, methylene, and methane bearing protons (0.6–1.6 ppm) ; (2) unsaturated functional groups (1.6–3.2 ppm), including ketone, benzylic, and alicyclic-bearing protons; (3) unsaturated, heteroatomic compounds, including O-bearing carbohydrates, ethers, and alcohols (3.2–4.5 ppm); (4) conjugated, double bond functionalities, including aromatic, amide, and phenolic structures (6.5–8.5 ppm).

#### Usage

bins\_Lynch2019

#### Format

A data frame with 4 rows and 5 variables:

number Bin number

group Name of bin group

start ppm shift range, lower limit

stop ppm shift range, upper limit

description Description of the bin group

#### Note

The NMR spectrum can be split into several bins, based on chemical shift (ppm). Binsets are specific to nuclei and solvents and by definition are open on the left and closed on the right; for example, a bin of (0,1) includes 1 but *not* 0.

#### Source

LM Lynch et al. 2019. "Dissolved Organic Matter Chemistry and Transport along an Arctic Tundra Hillslope." Global Biogeochemical Cycles [doi:10.1029/2018GB006030](https://doi.org/10.1029/2018GB006030)

#### See Also

[bins\\_Clemente2012](#page-2-1) [bins\\_Mitchell2018](#page-5-1) [bins\\_Hertkorn2013](#page-3-1)

<span id="page-5-1"></span><span id="page-5-0"></span>

NMR grouping bins from Mitchell et al. (2018), using DMSO-D6 as solvent. (1) aliphatic polymethylene and methyl groups (0.6–1.3 ppm); (2) N- and O-substituted aliphatic (1.3–2.9 ppm); (3) O-alkyl (2.9–4.1 ppm); (4) alpha-proton of peptides (4.1–4.8 ppm); (5) anomeric proton of carbohydrates (4.8–5.2 ppm); (6) aromatic and phenolic (6.2–7.8 ppm); (7) amide (7.8–8.4 ppm).

#### Usage

bins\_Mitchell2018

# Format

A data frame with 7 rows and 5 variables:

number Bin number

group Name of bin group

start ppm shift range, lower limit

stop ppm shift range, upper limit

description Description of the bin group

# Note

The NMR spectrum can be split into several bins, based on chemical shift (ppm). Binsets are specific to nuclei and solvents and by definition are open on the left and closed on the right; for example, a bin of (0,1) includes 1 but *not* 0.

# Source

P Mitchell et al. 2018. "Nuclear Magnetic Resonance Analysis of Changes in Dissolved Organic Matter Composition with Successive Layering on Clay Mineral Surfaces." Soil Systems [doi:10.3390/soils2010008](https://doi.org/10.3390/soils2010008)

# See Also

[bins\\_Clemente2012](#page-2-1) [bins\\_Lynch2019](#page-4-1) [bins\\_Hertkorn2013](#page-3-1)

<span id="page-6-0"></span>bins\_ss\_Baldock2004 *NMR grouping bins from Baldock et al. (2004).*

# **Description**

NMR grouping bins from Baldock et al. (2004), for solid-state NMR. (1) alkyl C (0-45); (2) methoxyl C and N-alkyl C (45-60); (3) O-alkyl C (60-95); (4) di-O-alkyl C (95-110); (5) aromatic C (110-145); (6) phenolic C (145-165); (7) amide and carboxyl C (165-215)

#### Usage

bins\_ss\_Baldock2004

#### Format

A data frame with 5 rows and 5 variables:

number Bin number

group Name of bin group

start ppm shift range, lower limit

stop ppm shift range, upper limit

description Description of the bin group

#### **Note**

The NMR spectrum can be split into several bins, based on chemical shift (ppm). Binsets are specific to nuclei and solvents and by definition are open on the left and closed on the right; for example, a bin of (0,1) includes 1 but *not* 0.

# Source

J. Baldock et al. "Cycling and composition of organic matter in terrestrial and marine ecosystems". Marine Chemistry. [doi:10.1016/j.marchem.2004.06.016](https://doi.org/10.1016/j.marchem.2004.06.016)

# See Also

[bins\\_Clemente2012](#page-2-1) [bins\\_Lynch2019](#page-4-1) [bins\\_Mitchell2018](#page-5-1)

<span id="page-7-0"></span>bins\_ss\_Clemente2012 *NMR grouping bins from Clemente et al. (2012) - ss.*

#### Description

NMR grouping bins from Clemente et al. (2012), for solid-state NMR. (1) alkyl C (0-50); (2) O-alkyl C (60-93); (3) anomeric C (95-110); (4) aromatic C (110-160); (5) carboxyl-carbonyl C (160-200)

#### Usage

bins\_ss\_Clemente2012

#### Format

A data frame with 5 rows and 5 variables:

number Bin number

group Name of bin group

start ppm shift range, lower limit

stop ppm shift range, upper limit

description Description of the bin group

#### Note

The NMR spectrum can be split into several bins, based on chemical shift (ppm). Binsets are specific to nuclei and solvents and by definition are open on the left and closed on the right; for example, a bin of (0,1) includes 1 but *not* 0.

#### Source

JS Clemente et al. 2012. "Comparison of Nuclear Magnetic Resonance Methods for the Analysis of Organic Matter Composition from Soil Density and Particle Fractions." Environmental Chemistry [doi:10.1071/EN11096](https://doi.org/10.1071/EN11096)

### See Also

[bins\\_Clemente2012](#page-2-1) [bins\\_ss\\_Preston2009](#page-8-1) [bins\\_Mitchell2018](#page-5-1)

<span id="page-8-1"></span><span id="page-8-0"></span>bins\_ss\_Preston2009 *NMR grouping bins from Preston et al. (2009).*

#### Description

NMR grouping bins from Preston et al. (2009), for solid-state NMR. (1) alkyl C (0-50); (2) methoxyl C (50-60); (3) O-alkyl C (60-93); (4) di-O-alkyl C (93-112); (5) aromatic C (112-140); (6) phenolic C (140-165); (7) carboxyl C (165-190)

#### Usage

bins\_ss\_Preston2009

#### Format

A data frame with 5 rows and 5 variables:

number Bin number

group Name of bin group

start ppm shift range, lower limit

stop ppm shift range, upper limit

description Description of the bin group

#### Note

The NMR spectrum can be split into several bins, based on chemical shift (ppm). Binsets are specific to nuclei and solvents and by definition are open on the left and closed on the right; for example, a bin of (0,1) includes 1 but *not* 0.

#### Source

C. Preston et al. 2009. "Chemical Changes During 6 Years of Decomposition of 11 Litters in Some Canadian Forest Sites. Part 1. Elemental Composition, Tannins, Phenolics, and Proximate Fractions". Ecosystems. [doi:10.1007/s1002100992660](https://doi.org/10.1007/s10021-009-9266-0)

### See Also

[bins\\_Clemente2012](#page-2-1) [bins\\_Lynch2019](#page-4-1) [bins\\_Mitchell2018](#page-5-1)

<span id="page-9-1"></span><span id="page-9-0"></span>

Assign group (bin name) to each row of the data based on the ppm column.

# Usage

```
nmr_assign_bins(dat, binset)
```
# Arguments

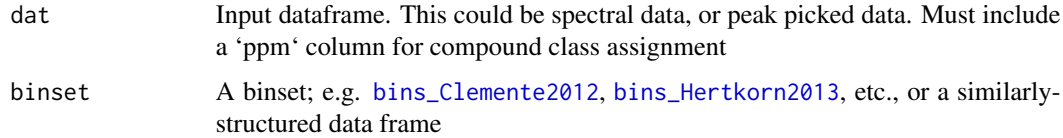

# Value

The input data with a new group column whose entries are drawn from the binset. Entries will be NA if a ppm value does not fall into any group.

# Author(s)

Kaizad Patel

# Examples

```
sdir <- system.file("extdata", "kfp_hysteresis", "spectra_mnova", package = "nmrrr")
spec <- nmr_import_spectra(path = sdir, method = "mnova")
nmr_assign_bins(spec, bins_Clemente2012)
```
<span id="page-9-2"></span>nmr\_import\_peaks *Import and process picked peaks data*

# Description

Process data of peaks picked with NMR software.

#### Usage

```
nmr_import_peaks(path, method, pattern = "*.csv$", quiet = FALSE)
```
# <span id="page-10-0"></span>Arguments

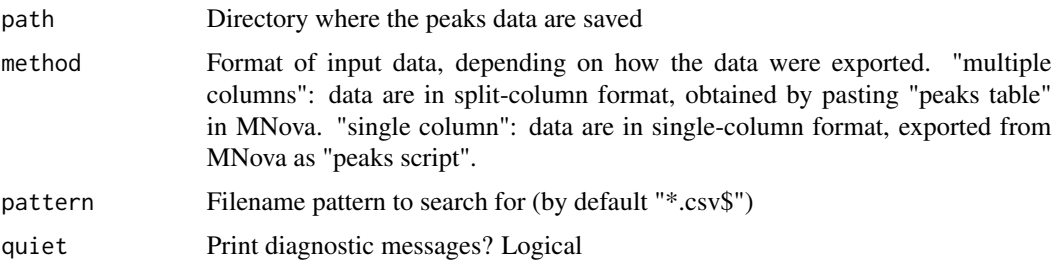

# Value

A dataframe with columns describing sample ID, ppm, intensity, area, group name.

# Author(s)

Kaizad Patel

# Examples

```
sdir <- system.file("extdata", "kfp_hysteresis", "peaks_mnova_multiple", package = "nmrrr")
nmr_import_peaks(path = sdir, method = "multiple columns")
```
<span id="page-10-1"></span>nmr\_import\_spectra *Import and process NMR spectral data*

# Description

Imports multiple spectra files and then combines and cleans the data.

#### Usage

```
nmr_import_spectra(path, method, pattern = "*.csv$", quiet = FALSE)
```
# Arguments

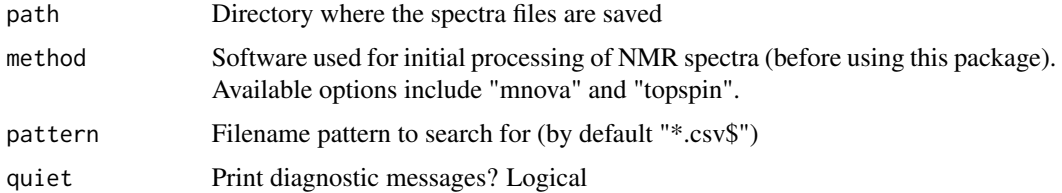

# Value

A link{data.frame} with data from all files found, concatenated and sorted.

# <span id="page-11-0"></span>Author(s)

Kaizad Patel

# Examples

```
sdir <- system.file("extdata", "kfp_hysteresis", "spectra_mnova", package = "nmrrr")
nmr_import_spectra(path = sdir, method = "mnova")
```
nmr\_plot\_spectra *Plot NMR spectra*

# Description

Plot NMR spectra, with line-brackets denoting binned regions. Uses spectra data processed in MestreNova or TopSpin.

# Usage

```
nmr_plot_spectra(
  dat,
 binset,
  label_position = 100,
 mapping = aes(x = ppm, y = intensity),
  stagger = 10
)
```
# Arguments

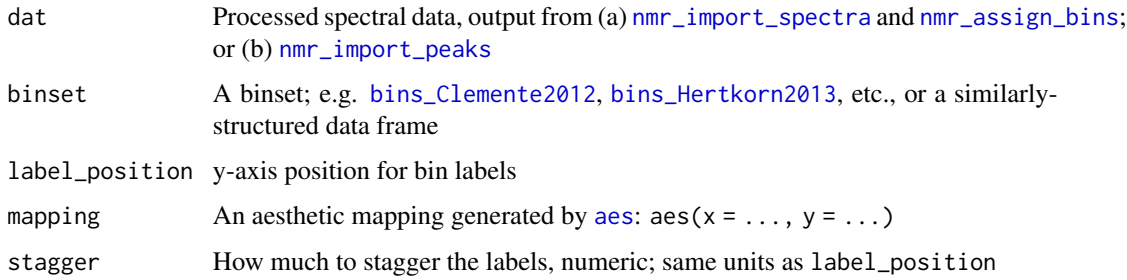

# Value

A [ggplot](#page-0-0) object.

# Author(s)

Kaizad Patel

# <span id="page-12-0"></span>nmr\_relabund 13

#### Examples

```
sdir <- system.file("extdata", "kfp_hysteresis", "spectra_mnova", package = "nmrrr")
spec <- nmr_import_spectra(path = sdir, method = "mnova")
library(ggplot2)
p_2aes \leq aes(x = ppm, y = intensity)
p <- nmr_plot_spectra(spec, bins_Clemente2012, 5, p_aes, stagger = 0.5)
p + ylim(0, 6)
```
nmr\_relabund *Compute relative abundance for each sample*

#### Description

Compute relative abundance of compound classes for each sample.

#### Usage

```
nmr_relabund(dat, method)
```
# Arguments

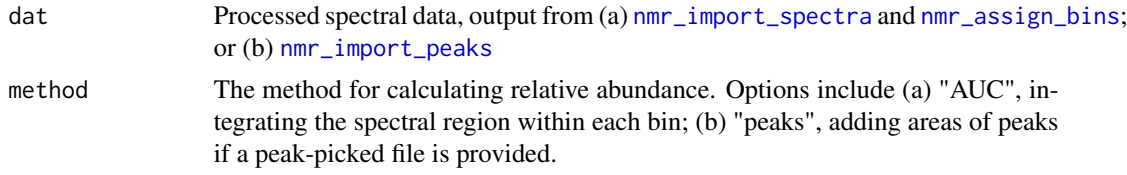

# Value

A [data.frame](#page-0-0) with columns describing relative contributions of compound classes. Compound classes are determined by selecting the desired binset.

#### Author(s)

Kaizad Patel

# Examples

```
sdir <- system.file("extdata", "kfp_hysteresis", "peaks_mnova_multiple", package = "nmrrr")
peaks <- nmr_import_peaks(path = sdir, method = "multiple columns")
peaks <- nmr_assign_bins(peaks, bins_Clemente2012)
nmr_relabund(peaks, "peaks")
```
# <span id="page-13-0"></span>Index

# ∗ datasets

bins\_CadeMenun2015, [2](#page-1-0) bins\_Clemente2012, [3](#page-2-0) bins\_Hertkorn2013, [4](#page-3-0) bins\_Lynch2019, [5](#page-4-0) bins\_Mitchell2018, [6](#page-5-0) bins\_ss\_Baldock2004, [7](#page-6-0) bins\_ss\_Clemente2012, [8](#page-7-0) bins\_ss\_Preston2009, [9](#page-8-0)

#### aes, *[12](#page-11-0)*

```
bins_CadeMenun2015, 2
bins_Clemente2012, 3, 3, 4–10, 12
bins_Hertkorn2013, 3, 4, 5, 6, 10, 12
bins_Lynch2019, 3, 4, 5, 6, 7, 9
bins_Mitchell2018, 3–5, 6, 7–9
bins_ss_Baldock2004, 7
bins_ss_Clemente2012, 8
bins_ss_Preston2009, 8, 9
```
data.frame, *[13](#page-12-0)*

ggplot, *[12](#page-11-0)*

```
nmr_assign_bins, 10, 12, 13
nmr_import_peaks, 10, 12, 13
nmr_import_spectra, 11, 12, 13
nmr_plot_spectra, 12
nmr_relabund, 13
```